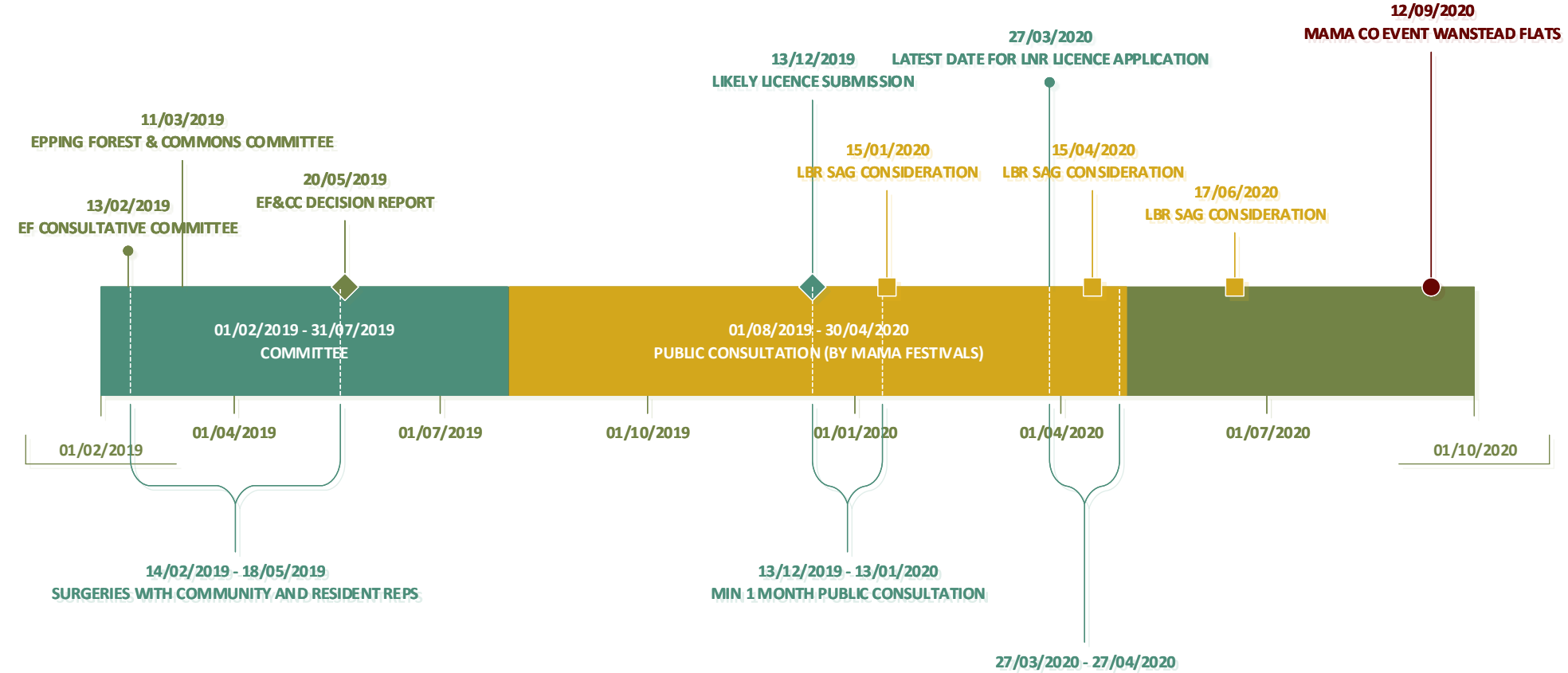

**MIN 1 MONTH PUBLIC CONSULTATION**

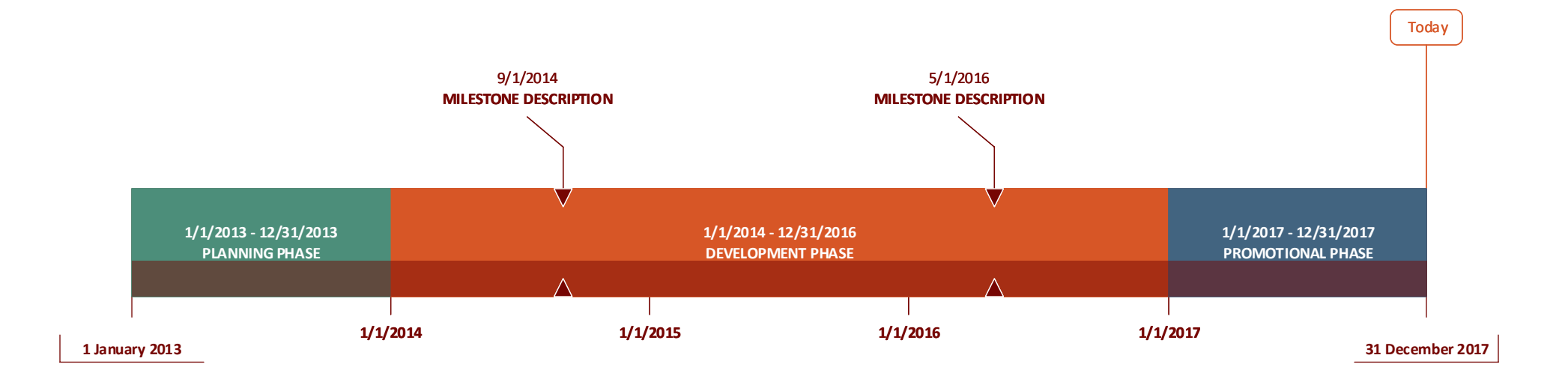

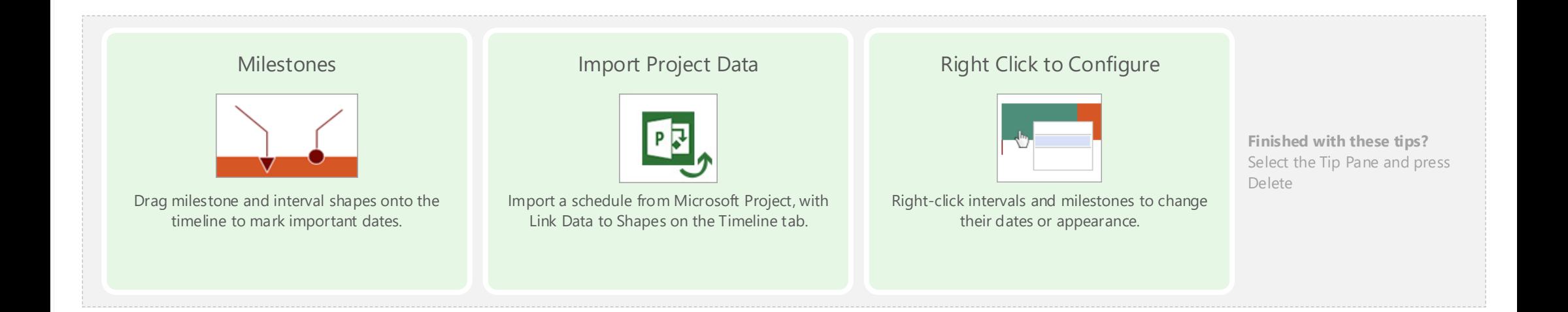